## Hamiltonian Paths & bitDP

Natalie Bogda & Clara Nguyen COSC 581 - 04/04/2019

#### Questions

- What is a Hamiltonian Path?
- What does bitDP stand for?
- What is the time complexity for finding a Hamiltonian Path via DFS? What about via the Held-Karp Algorithm?

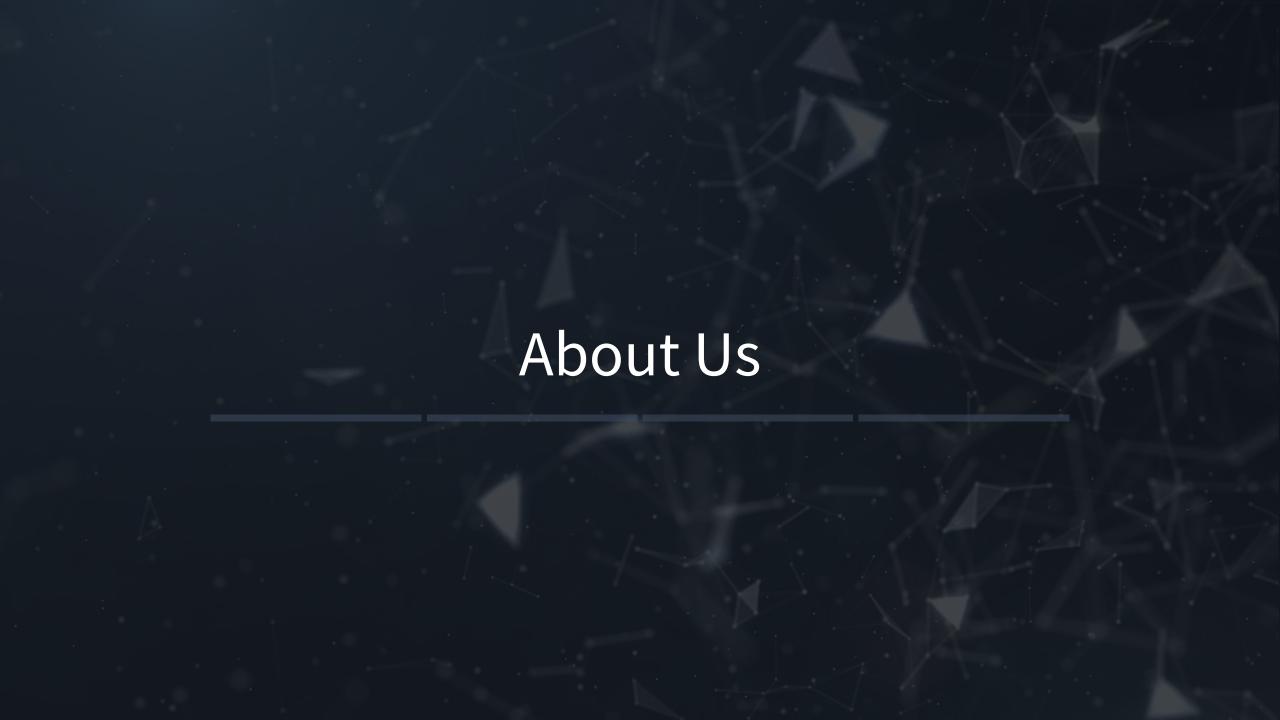

### Clara Nguyen

- Master's Student on Course-Only track.
- Did undergrad at UTK
- Friends with Greg
- Hobbies:
  - Video Games
  - Coding!
  - Music Production
- Born here! Look outside a window for a picture if you want.

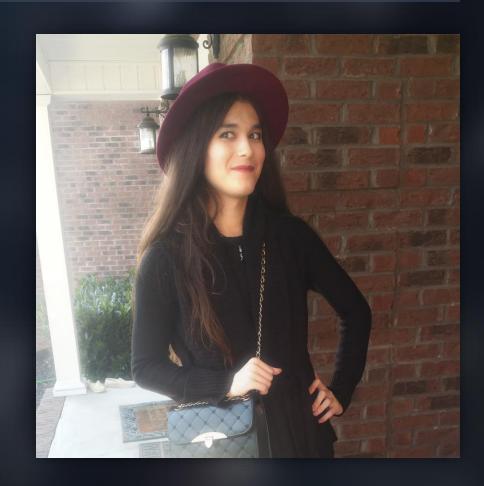

## Natalie Bogda

- Master's Student on thesis track.
  - Focus on Computer Vision
- Did undergrad at UTK
- HATES GREG
- Lived in Knoxville since 2011
- Hobbies:
  - Drawing
  - Hiking
  - 50cc 2 stroke scooters

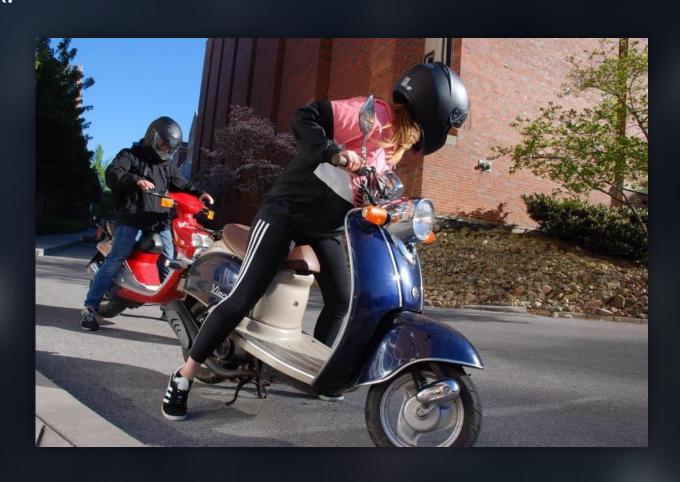

#### Outline

- What are Hamiltonian Paths?
- The Problem RainbowGraph
- DFS The Naïve Approach
- Held-Karp The Clever Approach via bitDP
- bitDP Can we go even faster?
- Discussion

# What are Hamiltonian Paths?

#### Hamiltonian Paths

• A path on a graph that visits each vertex exactly once.

• Finding these is an NP-complete problem.

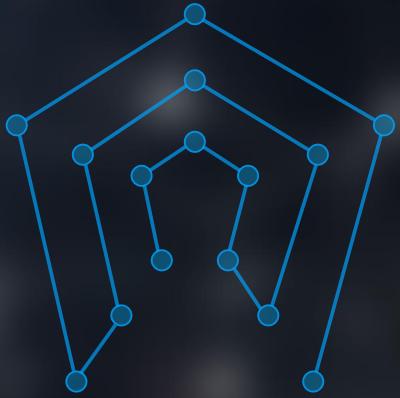

# The Problem - RainbowGraph

#### The Problem - RainbowGraph

- Topcoder Problem (SRM 720, D2, 1000-Pointer)
- Find number of Hamiltonian Paths in entire graph
  - Have to count such paths between every possible vertex.
  - via Naïve algorithms, this can easily hit O(N!) time.

• Each vertex has a color. If you visit one vertex of a specific color, you have to visit *all* vertices of the same color before going to another.

## The Problem - RainbowGraph

How many Hamiltonian Paths can you find?

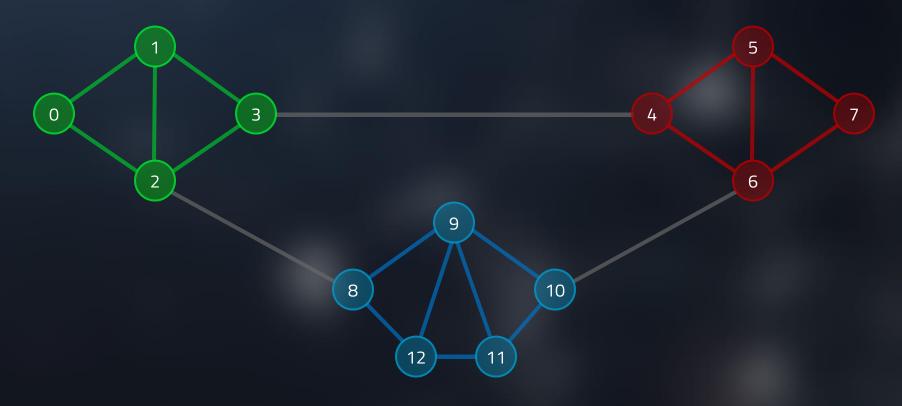

# DFS – The Naïve Approach

#### Depth First Search

```
function dfs(a) {
    visited[a] = true;
    if we visited all nodes in graph,
        return true;
    for b is 0 to n-1
        if (visited[b] == false)
            dfs(b);
    // backtrack
    visited[a] = false;
    return false;
```

#### Depth First Search

- Very naïve way to approach this problem.
- DFS solves the problem in O(N!) time
  - Visit all permutations of vertices in the graph
  - Each iteration, it will traverse the permutation to see if adjacent vertices are connected
  - Therefore  $O(N \times N!) = O(N!)$

## Depth First Search Performance

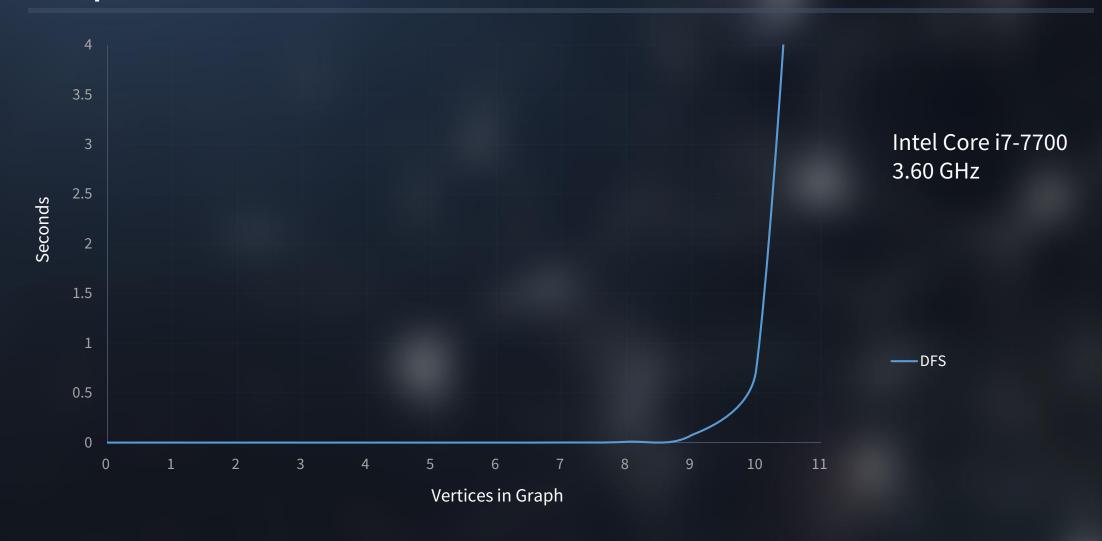

## DFS on Topcoder (RainbowGraph)

- 45/70 Test Cases complete.
- Too slow!

|         |                     | 45/70             |                    |        |
|---------|---------------------|-------------------|--------------------|--------|
|         |                     |                   |                    |        |
|         |                     |                   |                    |        |
|         |                     | 1000              |                    |        |
|         |                     |                   |                    |        |
|         |                     |                   |                    |        |
| Success | Args                | Expected          | Received           | Time   |
| 4       | {{0, 0, 0, 1, 1, 1  | , 2, 2, 0         | 0                  | 0 ms   |
| 4       | {{0, 0, 0, 1, 1, 1  | , 2, 2, 24        | 24                 | 0 ms   |
| 4       | {{0, 3, 9, 8, 6, 4  | }, {0, 720        | 720                | 4 ms   |
| 4       | {{0, 0, 0, 0, 3, 3  | , 3, 6, 64        | 64                 | 0 ms   |
| 4       | {{3, 1, 4, 1, 5, 9} | , 2, 6, 0         | 0                  | 1 ms   |
| 4       | {{2, 4, 3, 0, 2, 3  | , 3, 3, 983979105 | 983979105          | 9 ms   |
| ×       | {{7, 3, 9, 2, 8, 0  | , 6, 8, 369922293 | The code execution | n 0 ms |
| 4       | {{8, 2, 2, 2, 5, 3  | 3, 9, 9, 0        | 0                  | 67 m:  |
| 4       | {{0, 6, 2, 1, 1, 0  | , 7, 0, 557724282 | 557724282          | 38 m:  |
| 1       | !!R n n 3 2 1       | 8 6 580391918     | 580391918          | 49 m   |

Held-Karp – The Clever Approach via bitDP

#### DFS, can we improve it?

- Problems:
  - Multiple repeated function calls.
  - Have to check whether we visited a vertex or not.
  - Recursion.
  - There are properties of these graphs we aren't taking advantage of.
- We have to be clever.

#### DFS, can we improve it?

- Dynamic Programming? Memoization?
  - Many sub-problems and their results can be cached for later.
  - Reduces the problem down significantly.
- If A can go to B, than B can go to A.
- Use Adjacency Matrix for O(1) lookups. Use Adjacency List for iteration.
- Eliminate recursion as much as possible.
  - Can we get rid of recursion entirely?

#### Introducing the Held-Karp Algorithm

- Dynamic programming approach developed by Richard Bellman, Michael Held, and Richard Karp in 1962.
  - Solves "sub-problems" to speed up more expensive traversals.
  - Determining if a path exists from A to B becomes  $O(N^2)$ .
- Reduces DFS's O(N!) time to  $O(2^N \times N^2)$ .
- How can we implement Held-Karp?

#### Introducing the Held-Karp Algorithm – Cont.

- Observe: If we can go from 0 to 1, and 1 can go to 2, then there is a path involving all three vertices.
- Solve all smaller problems first.
- If it's possible for all nodes to be visited, there's a Hamiltonian Path!

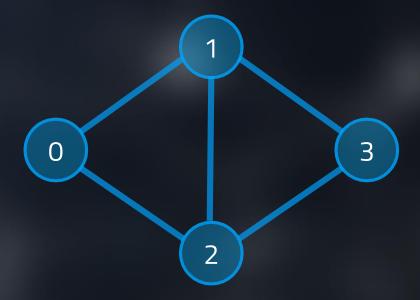

#### bitDP

- bitDP = Bit Dynamic Programming (ビット動的計画法)
- DP table where **vertices** go on one side and **bitmasks** go on the other.
  - Bitmask requires storing all possible combinations of N vertices in bits.
- Table is sized  $N \times 2^N$ .
  - e.g. Graph with 4 vertices has 16 masks, from 0000 to 1111.
- At the final mask (e.g. 1111), if **any** value is set to 1, there is a Hamiltonian Path in the graph!

Make a bitDP table based on the graph:

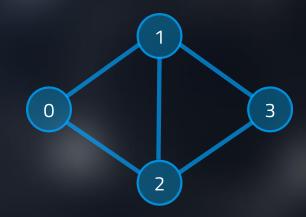

|             | 0000 | 0001 | 0010 | 0011 | 0100 | 0101 | 0110 | 0111 | 1000 | 1001 | 1010 | 1011 | 1100 | 1101 | 1110 | 1111 |
|-------------|------|------|------|------|------|------|------|------|------|------|------|------|------|------|------|------|
| Vertex/Mask | 0    | 1    | 2    | 3    | 4    | 5    | 6    | 7    | 8    | 9    | Α    | В    | С    | D    | Е    | F    |
| 0           | 0    | 0    | 0    | 0    | 0    | 0    | 0    | 0    | 0    | 0    | 0    | 0    | 0    | 0    | 0    | 0    |
| 1           | 0    | 0    | 0    | 0    | 0    | 0    | 0    | 0    | 0    | 0    | 0    | 0    | 0    | 0    | 0    | 0    |
| 2           | 0    | 0    | 0    | 0    | 0    | 0    | 0    | 0    | 0    | 0    | 0    | 0    | 0    | 0    | 0    | 0    |
| 3           | 0    | 0    | 0    | 0    | 0    | 0    | 0    | 0    | 0    | 0    | 0    | 0    | 0    | 0    | 0    | 0    |

Make a bitDP table based on the graph:

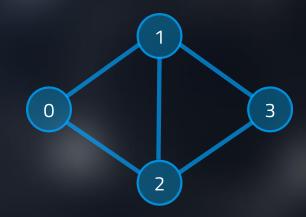

|             | 0000 | 0001 | 0010 | 0011 | 0100 | 0101 | 0110 | 0111 | 1000 | 1001 | 1010 | 1011 | 1100 | 1101 | 1110 | 1111 |
|-------------|------|------|------|------|------|------|------|------|------|------|------|------|------|------|------|------|
| Vertex/Mask | 0    | 1    | 2    | 3    | 4    | 5    | 6    | 7    | 8    | 9    | Α    | В    | С    | D    | Е    | F    |
| 0           | 0    | 1    | 0    | 1    | 0    | 1    | 0    | 1    | 0    | 0    | 0    | 1    | 0    | 1    | 0    | 1    |
| 1           | 0    | 0    | 1    | 1    | 0    | 0    | 1    | 1    | 0    | 0    | 1    | 0    | 0    | 0    | 1    | 1    |
| 2           | 0    | 0    | 0    | 0    | 1    | 1    | 1    | 1    | 0    | 0    | 0    | 0    | 1    | 0    | 1    | 1    |
| 3           | 0    | 0    | 0    | 0    | 0    | 0    | 0    | 0    | 1    | 0    | 1    | 1    | 1    | 1    | 1    | 1    |

- Consider Mask at 0xB (1011):
  - Vertices Visited: 0, 1, 3

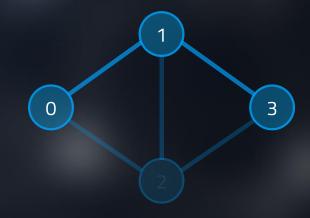

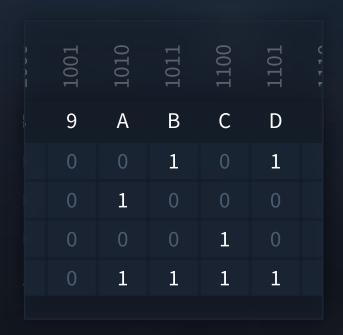

- Is there a path between those three that:
  - Ends at 0? Yes
  - Ends at 1? No
  - Ends at 3? Yes

Make a bitDP table based on the graph:

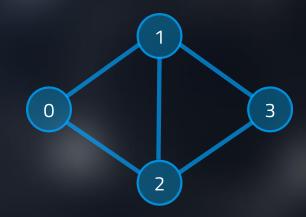

|             | 0000 | 0001 | 0010 | 0011 | 0100 | 0101 | 0110 | 0111 | 1000 | 1001 | 1010 | 1011 | 1100 | 1101 | 1110 | 1111 |
|-------------|------|------|------|------|------|------|------|------|------|------|------|------|------|------|------|------|
| Vertex/Mask | 0    | 1    | 2    | 3    | 4    | 5    | 6    | 7    | 8    | 9    | Α    | В    | С    | D    | Ε    | F    |
| 0           | 0    | 0    | 0    | 0    | 0    | 0    | 0    | 0    | 0    | 0    | 0    | 0    | 0    | 0    | 0    | 0    |
| 1           | 0    | 0    | 0    | 0    | 0    | 0    | 0    | 0    | 0    | 0    | 0    | 0    | 0    | 0    | 0    | 0    |
| 2           | 0    | 0    | 0    | 0    | 0    | 0    | 0    | 0    | 0    | 0    | 0    | 0    | 0    | 0    | 0    | 0    |
| 3           | 0    | 0    | 0    | 0    | 0    | 0    | 0    | 0    | 0    | 0    | 0    | 0    | 0    | 0    | 0    | 0    |

- Each mask only containing 1 vertex is valid.
- These are the simplest "sub-problems".

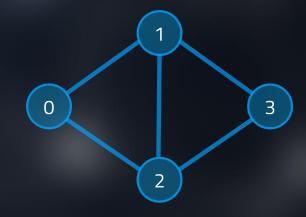

|             | 0000 | 0001 | 0010 | 0011 | 0100 | 0101 | 0110 | 0111 | 1000 | 1001 | 1010 | 1011 | 1100 | 1101 | 1110 | 1111 |
|-------------|------|------|------|------|------|------|------|------|------|------|------|------|------|------|------|------|
| Vertex/Mask | 0    | 1    | 2    | 3    | 4    | 5    | 6    | 7    | 8    | 9    | Α    | В    | С    | D    | Е    | F    |
| 0           | 0    | 1    | 0    | 0    | 0    | 0    | 0    | 0    | 0    | 0    | 0    | 0    | 0    | 0    | 0    | 0    |
| 1           | 0    | 0    | 1    | 0    | 0    | 0    | 0    | 0    | 0    | 0    | 0    | 0    | 0    | 0    | 0    | 0    |
| 2           | 0    | 0    | 0    | 0    | 1    | 0    | 0    | 0    | 0    | 0    | 0    | 0    | 0    | 0    | 0    | 0    |
| 3           | 0    | 0    | 0    | 0    | 0    | 0    | 0    | 0    | 1    | 0    | 0    | 0    | 0    | 0    | 0    | 0    |

- Start going through all masks with 2 or more "1"s
- Let's take a look at 0x3 (0011)... Vertices 0 and 1.
- Go through all rows in column and process.

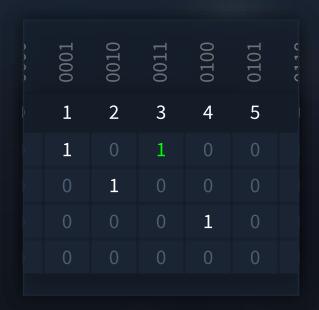

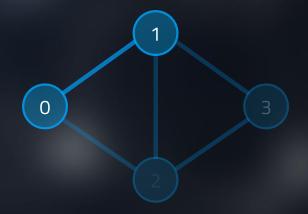

- Column 3, row 0.
  - Compute new mask: 0011 XOR 0001 = 0010
  - Go to mask 0010 and see if any vertex there can go to 0.
  - We can go from vertex 1 to vertex 0. Set the cell to 1.

- Start going through all masks with 2 or more "1"s
- Let's take a look at 0x3 (0011)... Vertices 0 and 1.
- Go through all rows in column and process.

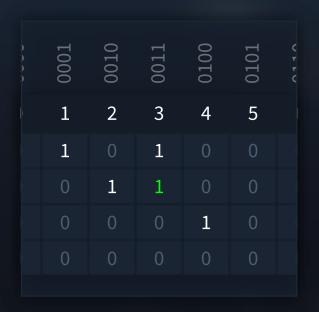

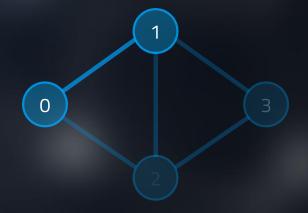

- Column 3, row 1.
  - Compute new mask: 0011 XOR 0010 = 0001
  - Go to mask 0001 and see if any vertex there can go to 1.
  - We can go from vertex 0 to vertex 1. Set the cell to 1.

• Look at mask 1111... There is a Hamiltonian Path that ends at vertices 0, 1, 2, and 3!

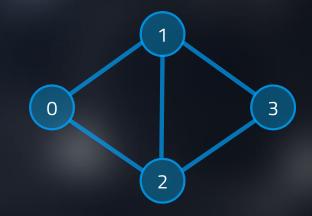

|             | 0000 | 0001 | 0010 | 0011 | 0100 | 0101 | 0110 | 0111 | 1000 | 1001 | 1010 | 1011 | 1100 | 1101 | 1110 | 1111 |
|-------------|------|------|------|------|------|------|------|------|------|------|------|------|------|------|------|------|
| Vertex/Mask | 0    | 1    | 2    | 3    | 4    | 5    | 6    | 7    | 8    | 9    | Α    | В    | С    | D    | Е    | F    |
| 0           | 0    | 1    | 0    | 1    | 0    | 1    | 0    | 1    | 0    | 0    | 0    | 1    | 0    | 1    | 0    | 1    |
| 1           | 0    | 0    | 1    | 1    | 0    | 0    | 1    | 1    | 0    | 0    | 1    | 0    | 0    | 0    | 1    | 1    |
| 2           | 0    | 0    | 0    | 0    | 1    | 1    | 1    | 1    | 0    | 0    | 0    | 0    | 1    | 0    | 1    | 1    |
| 3           | 0    | 0    | 0    | 0    | 0    | 0    | 0    | 0    | 1    | 0    | 1    | 1    | 1    | 1    | 1    | 1    |

#### bitDP – A few problems

 RainbowGraph doesn't care if we can determine if a Hamiltonian Path exists. It cares about how many there are.

 We can get how many Hamiltonian Paths end with a specific vertex, but we don't know where such paths started.

• There is an easy fix... if we bump up the time complexity up a bit.

- Recall how we set all masks as the first step.
- We can force the grid to give us a starting vertex in a path... by having more tables.

|             | 0000 | 0001 | 0010 | 0011 | 0100 | 0101 | 0110 | 0111 | 1000 | 1001 | 1010 | 1011 | 1100 | 1101 | 1110 | 1111 |
|-------------|------|------|------|------|------|------|------|------|------|------|------|------|------|------|------|------|
| Vertex/Mask | 0    | 1    | 2    | 3    | 4    | 5    | 6    | 7    | 8    | 9    | Α    | В    | С    | D    | Е    | F    |
| 0           | 0    | 1    | 0    | 0    | 0    | 0    | 0    | 0    | 0    | 0    | 0    | 0    | 0    | 0    | 0    | 0    |
| 1           | 0    | 0    | 1    | 0    | 0    | 0    | 0    | 0    | 0    | 0    | 0    | 0    | 0    | 0    | 0    | 0    |
| 2           | 0    | 0    | 0    | 0    | 1    | 0    | 0    | 0    | 0    | 0    | 0    | 0    | 0    | 0    | 0    | 0    |
| 3           | 0    | 0    | 0    | 0    | 0    | 0    | 0    | 0    | 1    | 0    | 0    | 0    | 0    | 0    | 0    | 0    |

• Split up so each bitmask of 1 vertex gets its own table.

|             | 0000 | 0001 | 0010 | 0011 | 0100 | 0101 | 0110 | 0111 | 1000 | 1001 | 1010 | 1011 | 1100 | 1101 | 1110 | 1111 |
|-------------|------|------|------|------|------|------|------|------|------|------|------|------|------|------|------|------|
| Vertex/Mask | 0    | 1    | 2    | 3    | 4    | 5    | 6    | 7    | 8    | 9    | Α    | В    | С    | D    | Е    | F    |
| 0           | 0    | 1    | 0    | 0    | 0    | 0    | 0    | 0    | 0    | 0    | 0    | 0    | 0    | 0    | 0    | 0    |
| 1           | 0    | 0    | 1    | 0    | 0    | 0    | 0    | 0    | 0    | 0    | 0    | 0    | 0    | 0    | 0    | 0    |
| 2           | 0    | 0    | 0    | 0    | 1    | 0    | 0    | 0    | 0    | 0    | 0    | 0    | 0    | 0    | 0    | 0    |
| 3           | 0    | 0    | 0    | 0    | 0    | 0    | 0    | 0    | 1    | 0    | 0    | 0    | 0    | 0    | 0    | 0    |

Once split, simply
 run the same algorithm
 again on all tables.

|         | Vertex/Mask | 0 | 1 | 2 | 3 | 4 | 5 | 6 | 7 | 8 | 9 | А | В | С | D | Е | F |
|---------|-------------|---|---|---|---|---|---|---|---|---|---|---|---|---|---|---|---|
|         | 0           |   | 1 |   |   |   |   |   |   |   |   |   |   |   |   |   |   |
| dp[0] = | 1           |   |   |   |   |   |   |   |   |   |   |   |   |   |   |   |   |
|         | 2           |   |   |   |   |   |   |   |   |   |   |   |   |   |   |   |   |
|         | 3           |   |   |   |   |   |   |   |   |   |   |   |   |   |   |   |   |
|         | Vertex/Mask | 0 | 1 | 2 | 3 | 4 | 5 | 6 | 7 | 8 | 9 | Α | В | С | D | Е | F |
|         | 0           |   |   |   |   |   |   |   |   |   |   |   |   |   |   |   |   |
| dp[1] = | 1           |   |   | 1 |   |   |   |   |   |   |   |   |   |   |   |   |   |
|         | 2           |   |   |   |   |   |   |   |   |   |   |   |   |   |   |   |   |
|         | 3           |   |   |   |   |   |   |   |   |   |   |   |   |   |   |   |   |
|         | Vertex/Mask | 0 | 1 | 2 | 3 | 4 | 5 | 6 | 7 | 8 | 9 | Α | В | С | D | Е | F |
|         | 0           |   |   |   |   |   |   |   |   |   |   |   |   |   |   |   |   |
| dp[2] = | 1           |   |   |   |   |   |   |   |   |   |   |   |   |   |   |   |   |
|         | 2           |   |   |   |   | 1 |   |   |   |   |   |   |   |   |   |   |   |
|         | 3           |   |   |   |   |   |   |   |   |   |   |   |   |   |   |   |   |
|         | Vertex/Mask | 0 | 1 | 2 | 3 | 4 | 5 | 6 | 7 | 8 | 9 | Α | В | С | D | Е | F |
|         | 0           |   |   |   |   |   |   |   |   |   |   |   |   |   |   |   |   |
| dp[3] = | 1           |   |   |   |   |   |   |   |   |   |   |   |   |   |   |   |   |
|         | 2           |   |   |   |   |   |   |   |   |   |   |   |   |   |   |   |   |
|         | 3           |   |   |   |   |   |   |   |   | 1 |   |   |   |   |   |   |   |

Once split, simply
 run the same algorithm
 again on all tables.

Now we can determine if

 A Hamiltonian Path exists
 from a start and end
 vertex.

Modify the algorithm to
 add to a cell, rather than
 set it to 1.

 We now get the total number of Hamiltonian paths!

|         | Vertex/Mask | 0 | 1 | 2 | 3 | 4 | 5 | 6 | 7 | 8 | 9 | Α | В | С | D | Ε | F |
|---------|-------------|---|---|---|---|---|---|---|---|---|---|---|---|---|---|---|---|
|         | 0           |   | 1 |   |   |   |   |   |   |   |   |   |   |   |   |   |   |
| lp[0] = | 1           |   |   |   | 1 |   |   |   | 1 |   |   |   |   |   |   |   | 1 |
|         | 2           |   |   |   |   |   | 1 |   | 1 |   |   |   |   |   |   |   | 1 |
|         | 3           |   |   |   |   |   |   |   |   |   |   |   | 1 |   | 1 |   | 2 |
|         | Vertex/Mask | 0 | 1 | 2 | 3 | 4 | 5 | 6 | 7 | 8 | 9 | Α | В | С | D | Е | F |
|         | 0           |   |   |   | 1 |   |   |   | 1 |   |   |   |   |   |   |   | 1 |
| lp[1] = | 1           |   |   | 1 |   |   |   |   |   |   |   |   |   |   |   |   |   |
|         | 2           |   |   |   |   |   |   | 1 | 1 |   |   |   |   |   |   | 1 |   |
|         | 3           |   |   |   |   |   |   |   |   |   |   | 1 |   |   |   | 1 | 1 |
|         | Vertex/Mask | 0 | 1 | 2 | 3 | 4 | 5 | 6 | 7 | 8 | 9 | Α | В | С | D | Е | F |
|         | 0           |   |   |   |   |   | 1 |   | 1 |   |   |   |   |   |   |   | 1 |
| lp[2] = | 1           |   |   |   |   |   |   | 1 | 1 |   |   |   |   |   |   | 1 |   |
|         | 2           |   |   |   |   | 1 |   |   |   |   |   |   |   |   |   |   |   |
|         | 3           |   |   |   |   |   |   |   |   |   |   |   |   | 1 |   | 1 | 1 |
|         | Vertex/Mask | 0 | 1 | 2 | 3 | 4 | 5 | 6 | 7 | 8 | 9 | Α | В | С | D | Ε | F |
|         | 0           |   |   |   |   |   |   |   |   |   |   |   | 1 |   | 1 |   | 2 |
| lp[3] = | 1           |   |   |   |   |   |   |   |   |   |   | 1 |   |   |   | 1 | 1 |
|         | 2           |   |   |   |   |   |   |   |   |   |   |   |   | 1 |   | 1 | 1 |
|         | 3           |   |   |   |   |   |   |   |   | 1 |   |   |   |   |   |   |   |

## Held-Karp (via bitDP) Performance

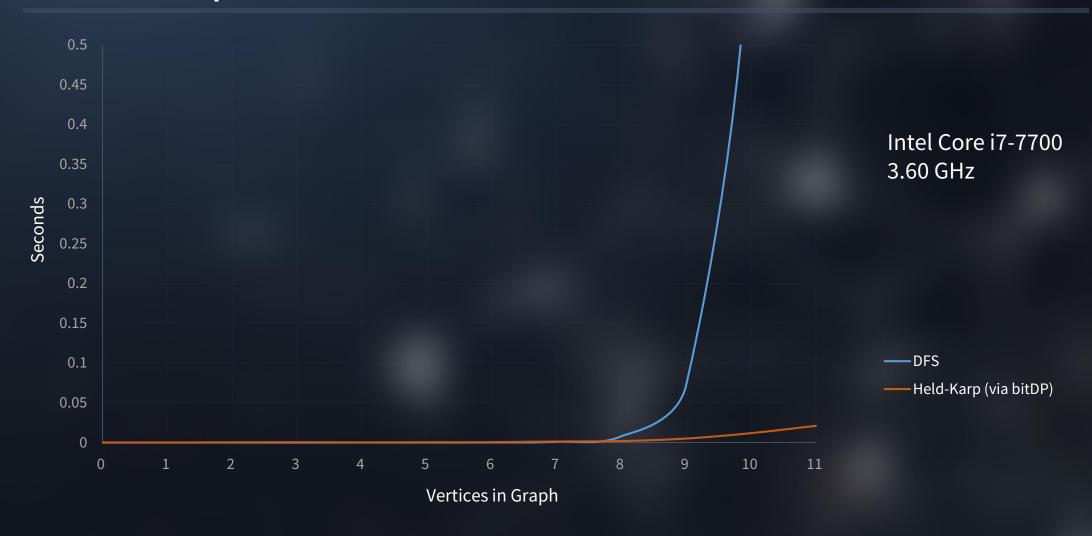

### bitDP on Topcoder (RainbowGraph)

- 67/70 Test Cases complete.
- Still too slow!

|         | 67/70                               |           |       |
|---------|-------------------------------------|-----------|-------|
|         |                                     |           |       |
|         |                                     |           |       |
|         | 1000                                |           |       |
|         |                                     |           |       |
|         |                                     |           |       |
| Success | Args Expected                       | Received  | Time  |
| 1       | {{3, 6, 9, 7, 4, 5, 3, 0, 470178489 | 470178489 | 227 n |
| 4       | {{9, 9, 4, 2, 4, 6, 3, 6, 916349465 | 916349465 | 214 n |
| 4       | {{2, 4, 9, 7, 8, 0, 7, 0, 73583251  | 73583251  | 1.98s |
| 4       | {{2, 2, 7, 7, 3, 4, 8, 6, 632965150 | 632965150 | 197 n |
| 1       | {{4, 2, 1, 4, 4, 4, 0, 8, 176759801 | 176759801 | 1.726 |
| 4       | {{1, 7, 2, 8, 6, 1, 7, 3, 524928982 | 524928982 | 230 n |
| 4       | {{1, 8, 1, 5, 3, 8, 3, 0, 924607666 | 924607666 | 306 n |
| 4       | {{9, 0, 8, 7, 0, 6, 1, 7, 622467578 | 622467578 | 199 n |
| 1       | {{9, 1, 9, 3, 3, 4, 2, 6, 997543496 | 997543496 | 227 n |
| A       | 70 1 0 0 0 C C 770101101            | 770404404 | 000   |

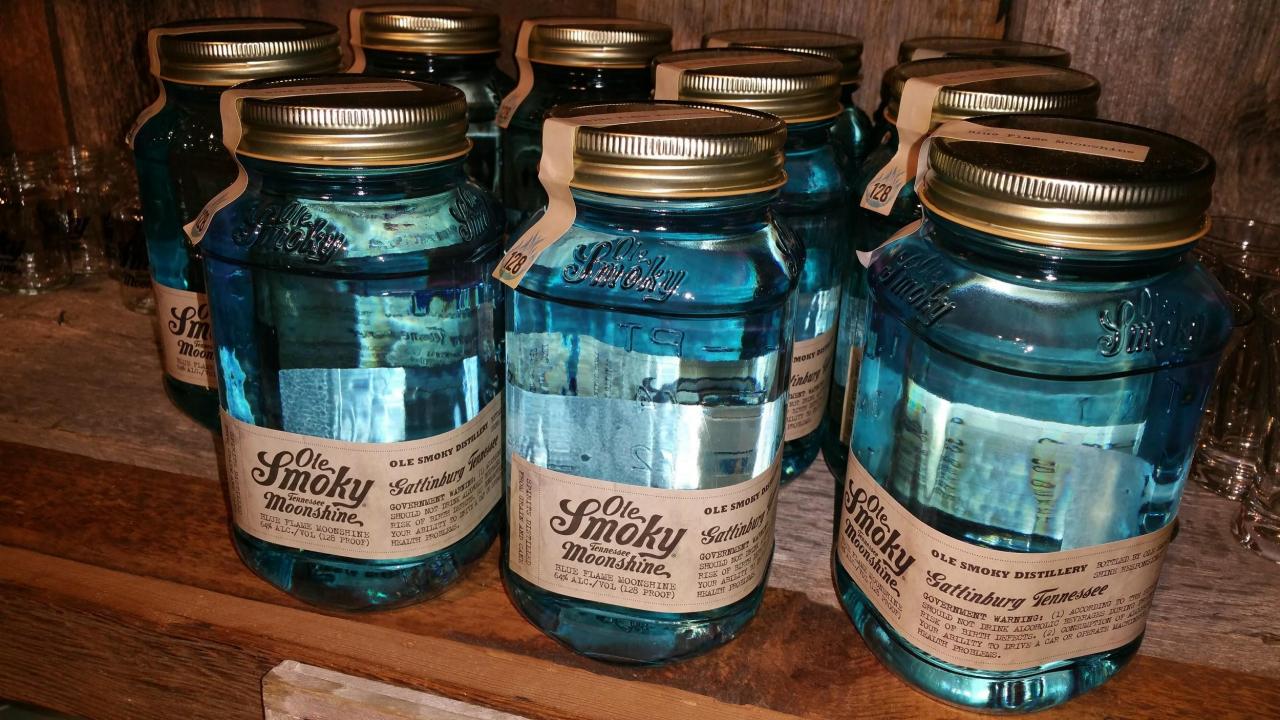

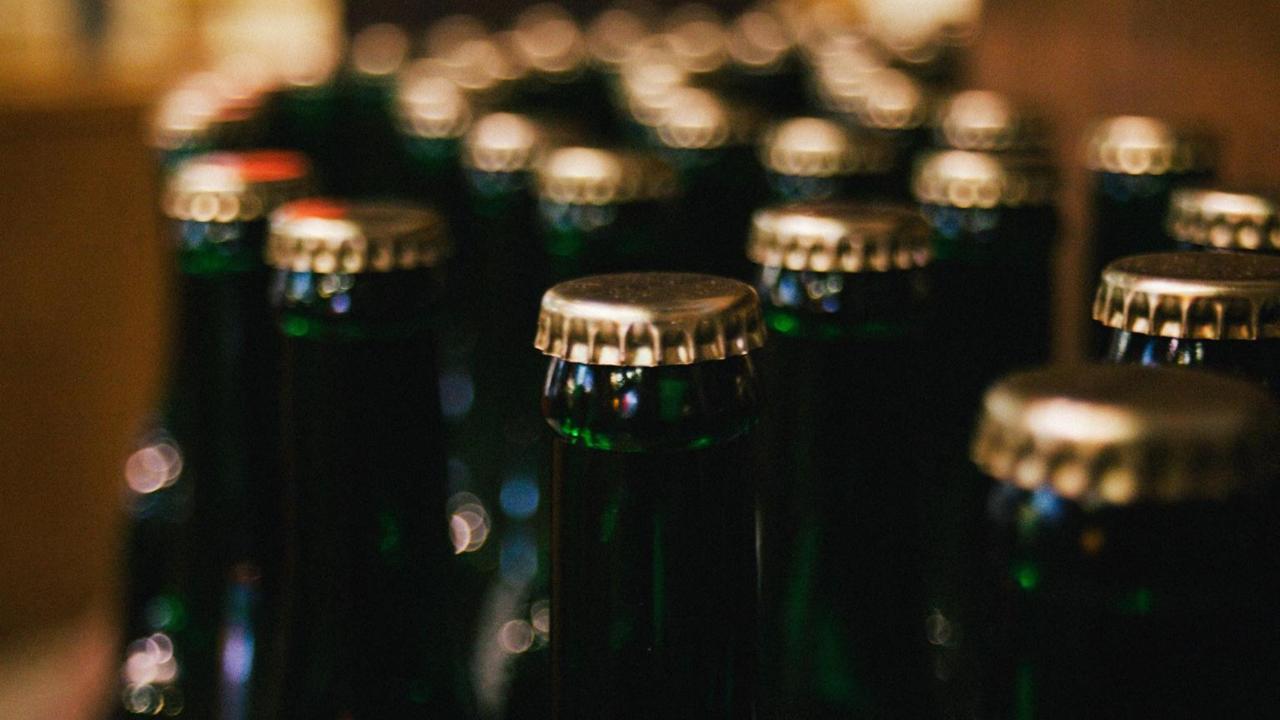

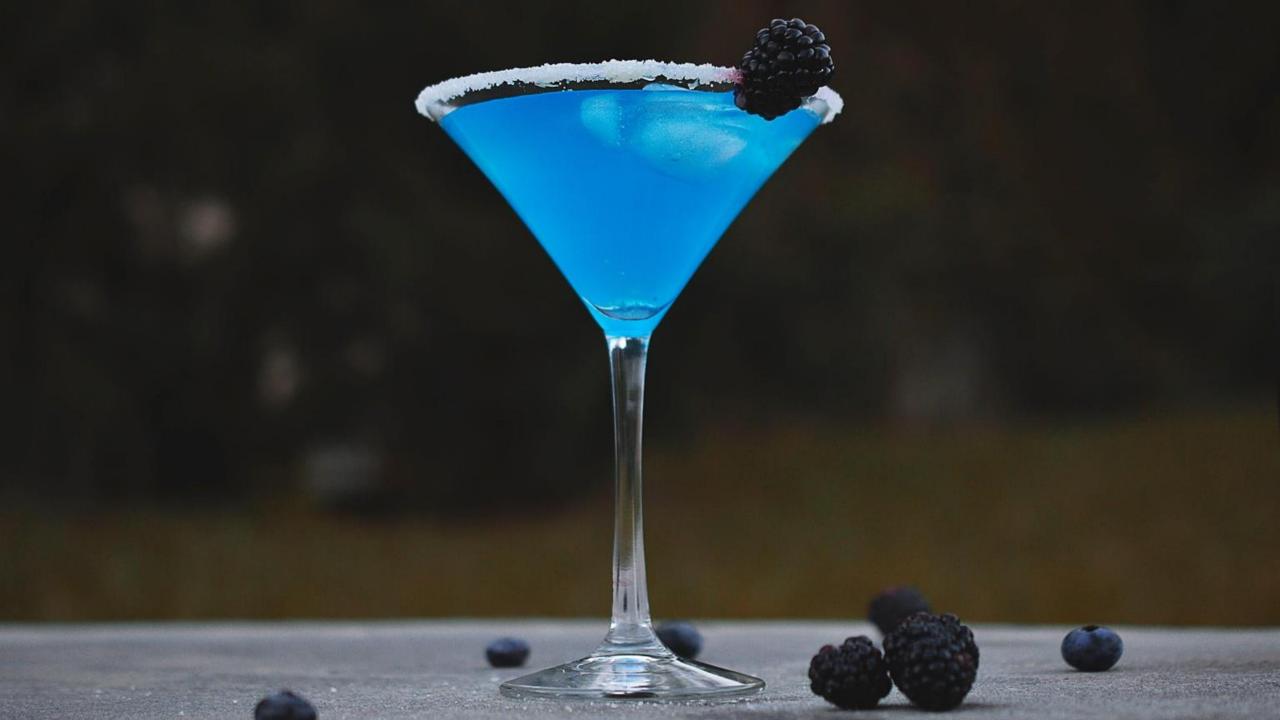

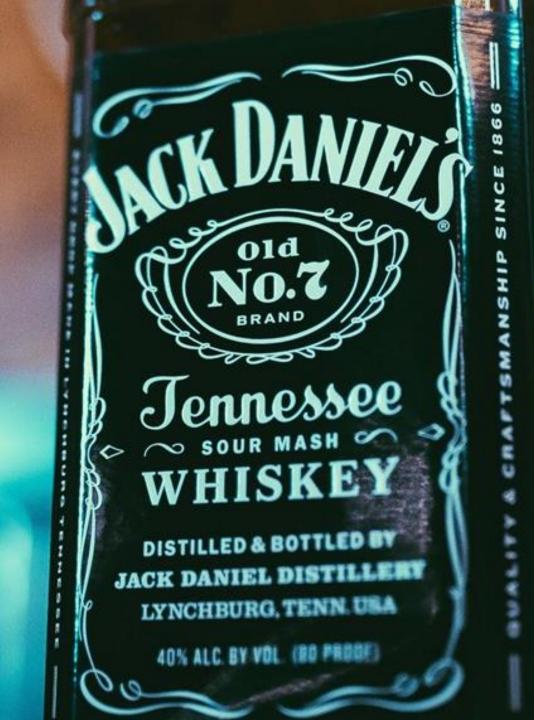

#### bitDP (Alcohol-Induced) on Topcoder (RainbowGraph)

- 70/70 Test Cases complete.
- Barely passes

|         |                     | 70/70                      |           |       |
|---------|---------------------|----------------------------|-----------|-------|
|         |                     |                            |           |       |
|         |                     |                            |           |       |
|         |                     | 1000                       |           |       |
|         |                     |                            |           |       |
|         |                     |                            |           |       |
| Success | Args                | Expected                   | Received  | Time  |
| 4       | {{0, 0, 0, 1, 1, 1  | 1, 2, 2, 0                 | 0         | 0 ms  |
| 4       | {{0, 0, 0, 1, 1, 1  | 1, 2, 2, 24                | 24        | 0 ms  |
| 4       | {{0, 3, 9, 8, 6, 4  | <b>4</b> }, {0, <b>720</b> | 720       | 3 ms  |
| 4       | {{0, 0, 0, 0, 3, 3  | 3, 3, 6, 64                | 64        | 0 ms  |
| 1       | {{3, 1, 4, 1, 5, 9} | 9, 2, 6, 0                 | 0         | 1 ms  |
| 4       | {{2, 4, 3, 0, 2, 3  | 3, 3, 3, 983979105         | 983979105 | 14 m: |
| 4       | {{7, 3, 9, 2, 8, 0  | 0, 6, 8, 369922293         | 369922293 | 218 n |
| 4       | {{8, 2, 2, 2, 5, 3  | 3, 9, 9, 0                 | 0         | 61 m: |
| 4       | {{0, 6, 2, 1, 1, 0  | 0, 7, 0, 557724282         | 557724282 | 191 n |
| 1       | ((8 0 0 3 2 1       | 1 8 6 580391918            | 580391918 | 46 m  |

# bitDP – Can we go faster?

#### Speeding bitDP up

- Skip computations we know won't work:
  - Skip all "from" vertices not set to "1" in a mask.
  - Skip all "to" vertices not set to "1" in a mask.
  - Skip Column 0 as it is never used.
- If A can go to B, then B can go to A.
- All cells before a vertex in a row are guaranteed to be 0.

#### Speeding bitDP up – Part 1

- If A can go to B, then B can go to A.
- Symmetry exists between DP table rows:

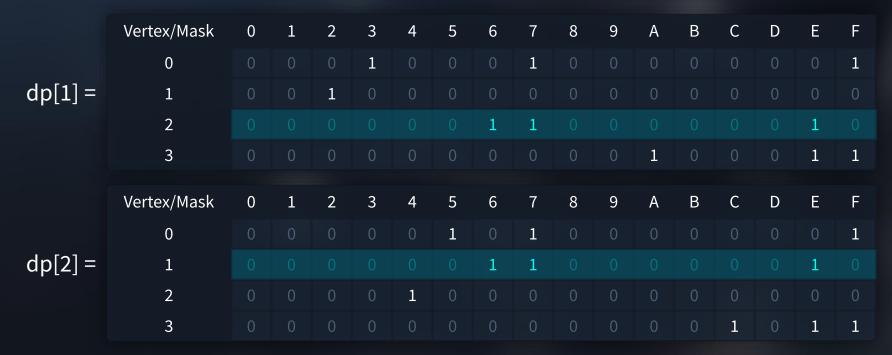

## Speeding bitDP up – Part 2

All cells before a vertex in a row are guaranteed to be 0.

| Vertex/Mask | 0 | 1 | 2 | 3 | 4 | 5 | 6 | 7 | 8 | 9 | Α | В | С | D | Е | F |
|-------------|---|---|---|---|---|---|---|---|---|---|---|---|---|---|---|---|
| 0           |   | 1 | 0 | 1 | 0 | 1 | 0 | 1 | 0 | 0 | 0 | 1 | 0 | 1 | 0 | 1 |
| 1           |   |   | 1 | 1 | 0 | 0 | 1 | 1 | 0 | 0 | 1 | 0 | 0 | 0 | 1 | 1 |
| 2           |   |   |   |   | 1 | 1 | 1 | 1 | 0 | 0 | 0 | 0 | 1 | 0 | 1 | 1 |
| 3           |   |   |   |   |   |   |   |   | 1 | 0 | 1 | 1 | 1 | 1 | 1 | 1 |

## Held-Karp (via bitDP v2) Performance

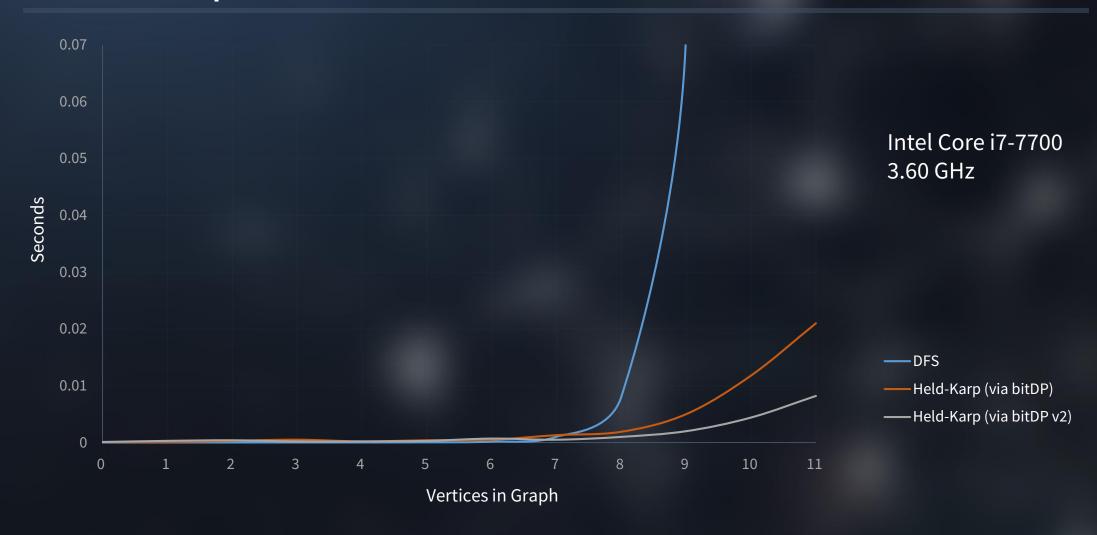

### bitDP v2 on Topcoder (RainbowGraph)

- 70/70 Test Cases complete.
- Barely passes

|         |                     | 70/70                      |           |       |
|---------|---------------------|----------------------------|-----------|-------|
|         |                     |                            |           |       |
|         |                     |                            |           |       |
|         |                     | 1000                       |           |       |
|         |                     |                            |           |       |
|         |                     |                            |           |       |
| Success | Args                | Expected                   | Received  | Time  |
| 4       | {{0, 0, 0, 1, 1, 1  | 1, 2, 2, 0                 | 0         | 0 ms  |
| 4       | {{0, 0, 0, 1, 1, 1  | 1, 2, 2, 24                | 24        | 0 ms  |
| 4       | {{0, 3, 9, 8, 6, 4  | <b>4</b> }, {0, <b>720</b> | 720       | 3 ms  |
| 4       | {{0, 0, 0, 0, 3, 3  | 3, 3, 6, 64                | 64        | 0 ms  |
| 1       | {{3, 1, 4, 1, 5, 9} | 9, 2, 6, 0                 | 0         | 1 ms  |
| 4       | {{2, 4, 3, 0, 2, 3  | 3, 3, 3, 983979105         | 983979105 | 14 m: |
| 4       | {{7, 3, 9, 2, 8, 0  | 0, 6, 8, 369922293         | 369922293 | 218 n |
| 4       | {{8, 2, 2, 2, 5, 3  | 3, 9, 9, 0                 | 0         | 61 m: |
| 4       | {{0, 6, 2, 1, 1, 0  | 0, 7, 0, 557724282         | 557724282 | 191 n |
| 1       | ((8 0 0 3 2 1       | 1 8 6 580391918            | 580391918 | 46 m  |

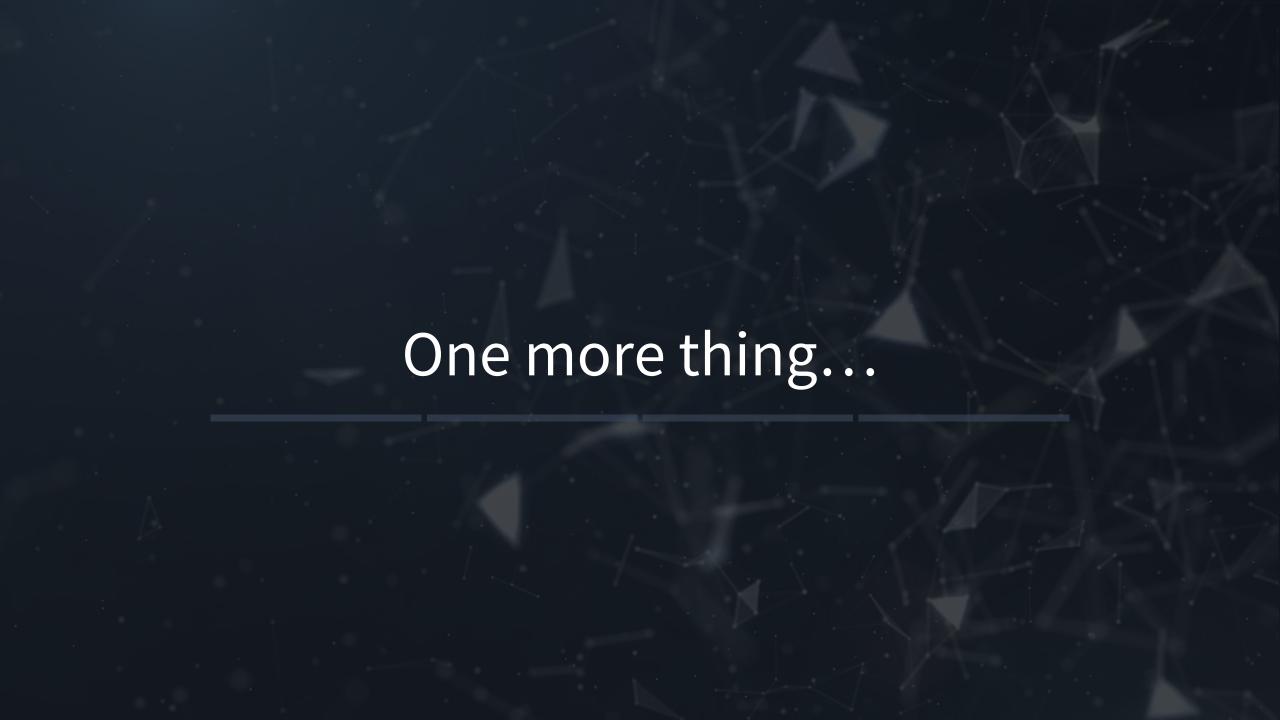

#### Leaked Exam 3

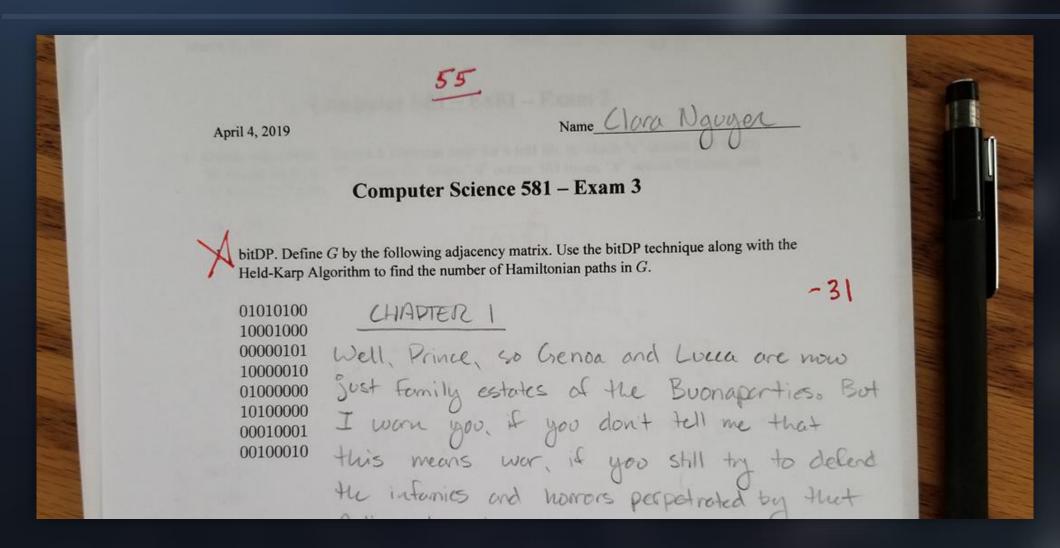

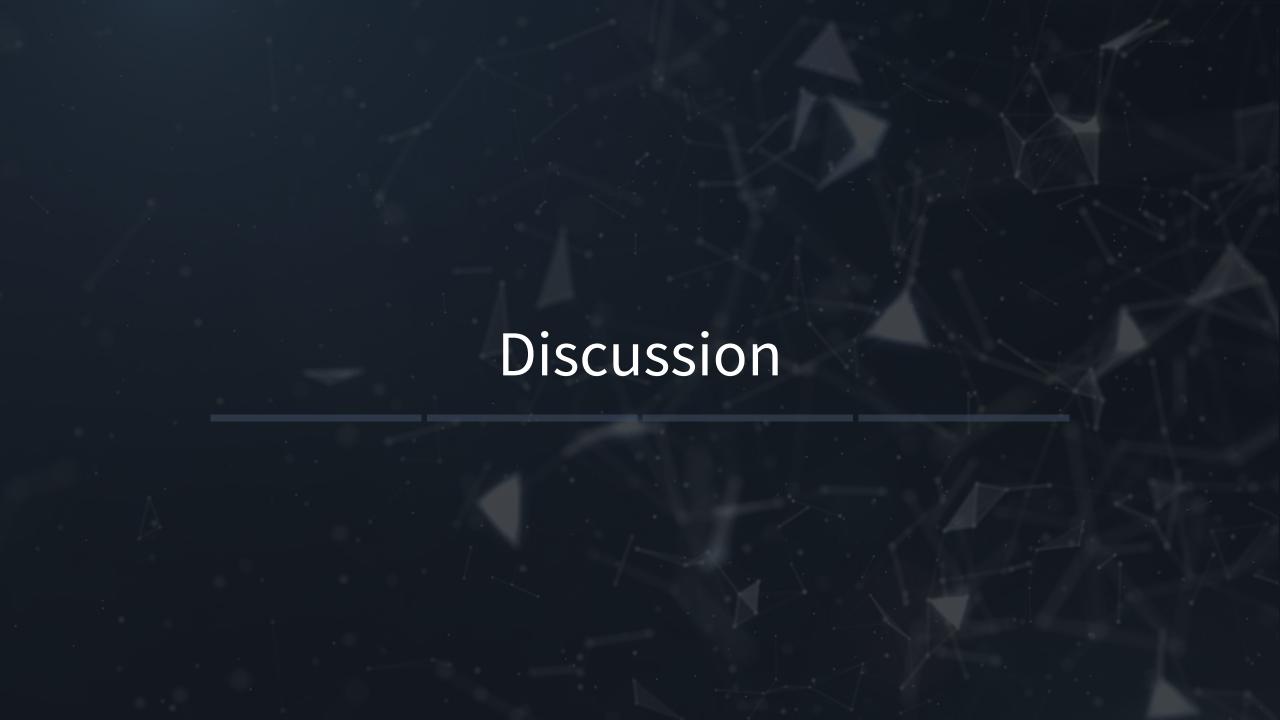

#### Questions

- What is a Hamiltonian Path?
- What does bitDP stand for?
- What is the time complexity for finding a Hamiltonian Path via DFS? What about via the Held-Karp Algorithm?
- BONUS: Who is Greg?

#### References

- AtCoder Inc. "実践・最強最速のアルゴリズム勉強会第四回講義資料(ワークスアプリケーションズ & AtCoder)." LinkedIn SlideShare, 29 Mar. 2014, www.slideshare.net/chokudai/wap-atcoder4.
- "BitDP." CCS 千葉大学電子計算機研究会, 13 Mar. 2019, densanken.com/wiki/index.php?BitDP.
- "Held-Karp Algorithm." Wikipedia, Wikimedia Foundation, 19 Feb. 2019, en.wikipedia.org/wiki/Held%E2%80%93Karp\_algorithm.
- Jaimini, Vaibhav. "Hamiltonian Path Tutorials & Notes | Algorithms." HackerEarth,
   www.hackerearth.com/ja/practice/algorithms/graphs/hamiltonian-path/tutorial/.
- Nguyen, Clara. "RainbowGraph: A Better Approach." RainbowGraph: A Better Approach, 25 Jan. 2019, <u>utk.claranguyen.me/guide.php?id=rainbowgraph\_bitdp</u>.
- Plank, James S. "SRM 720, D2, 1000-Pointer (RainbowGraph)." *CS494 Lab 6*, 3 Dec. 2018, 15:25, web.eecs.utk.edu/~plank/plank/classes/cs494/494/labs/Lab-6-RainbowGraph/.
- "Problem Statement for RainbowGraph." TopCoder Statistics Problem Statement,
   community.topcoder.com/stat?c=problem\_statement&pm=14667.

## Hamiltonian Paths & bitDP

Natalie Bogda & Clara Nguyen COSC 581 - 04/04/2019